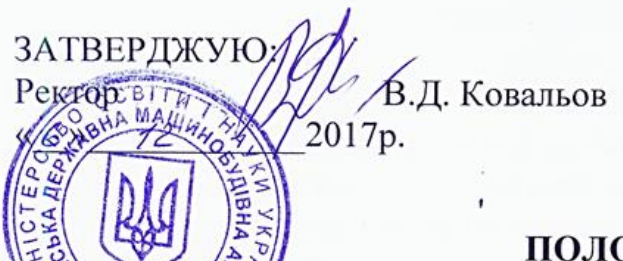

Прийняте на засіданні Вченої ради академії Протокол № 4 від 30. 11.17

#### ПОЛОЖЕННЯ (тимчасове, на 2017-18 навчальний рік)

Про організацію навчального процесу за заочно-дистанційною формою з використанням системи дистанційного навчання Moodle DDMA у Донбаській державній машинобудівній академії

### **1. Вступна частина**

В ДДМА, починаючи з 2016-17 навч.р., навчальний процес за заочнодистанційною формою, в пріоритеті, базується на застосуванні студентами програмних засобів і навчально-методичних ресурсів системи дистанційного навчання Moodle DDMA під час самостійного опрацювання ними навчального матеріалу дисциплін. За результатами самостійного опрацювання навчальнометодичних матеріалів, що передбачені навчальними дистанційними курсами в Moodle, студенти складають частковий підсумковий контроль набутих знань за тестовими технологіями в цьому ж навчальному середовищі (системі Moodle).

Отже, контроль знань студента за кожною навчальною дисципліною передбачає дві обов'язкові складові:

1) тестову контрольну роботу (тестування), яка виконується студентом індивідуально в системі Moodle за двома способами (студент за власним бажанням обирає для себе один із двох запропонованих способів):

- в позааудиторному (дистанційному) режимі - до початку екзаменаційної сесії;

- в аудиторному режимі - під час екзаменаційної сесії.

2) письмову відповідь на екзаменаційний (заліковий) білет, яка надається студентом в аудиторному режимі в академії під час екзаменаційної сесії, згідно затвердженого розкладу.

Найбільш раціональним в організаційному плані (як для студента, так і для викладача) є варіант, коли студент складає в системі Moodle всі підсумкові тестування із запланованих дисциплін до початку екзаменаційної сесії, а під час сесії складає тільки другу частину підсумкового контролю у вигляді письмових відповідей на екзаменаційні (залікові) білети. Саме на цьому варіанті викладачі повинні акцентувати увагу студентів (протягом навчального семестру, під час консультацій перед сесію), як на найбільш простому та ефективному способі складання ними першої половини підсумкового контролю знань – саме такий підхід лежить в основі системи дистанційного навчання.

Під час проведення зимової екзаменаційної сесії 2017-18 навчального року передбачається можливість суміщення складання студентами в аудиторному режимі обох частин підсумкового контролю (тестування в системі Moodle та письмових частин екзаменів (заліків)). Починаючи з ІІ-го півріччя 2017- 18 навчального року, планується чітке розподілення у часі складання окремих

частин підсумкового контролю протягом навчального семестру та під час екзаменаційної сесії.

**2. Вимоги до контрольної роботи (тестування) в системі Moodle** *(після проведення зимової сесії 2017-18 навч.р. будуть корегуватись):*

1) тестування за окремою навчальною дисципліною в системі Moodle являє собою згенерований системою варіант, що складається з 20-ти питань (тестів) за принципом забезпечення рівної кількості випадкових питань за кожною окремою темою (відповідною категорією в банку питань) курсу;

2) термін, на який студентам відкривається доступ до тестувань з дисциплін I-го семестру – з 15.11.17 по 30.12.17;

3) кількість можливих спроб для проходження окремим студентом тестування – не обмежується;

4) метод оцінювання тестування – краща оцінка за всіма здійсненими студентом спробами;

5) тестування оцінюється в системі Moodle за 100-бальною шкалою, при цьому максимально можливою оцінкою є 100 балів, мінімально позитивною оцінкою є 55 балів (тобто мінімально достатнім для студента буде надати 11 правильних відповідей з 20 запропонованих).

# **3. Організація прийому заліково-екзаменаційної сесії**

## **3.1. Дії викладача напередодні прийому екзамену (заліку):**

1) Вранці (з 8:00 до 9:00) того дня, на який запланований прийом екзамену (заліку) звернутись або зателефонувати в ЦДЗО (ауд. 2332, тел.: 41-67-19) для погодження інформації про недопущених до сесії студентів та тих студентів, що оформили додаткові заняття.

2) Вранці (з 8:00 до 9:00) того дня, на який запланований прийом екзамену (заліку) або напередодні ввечері завантажити у своєму навчальному курсі, який буде прийматись, в пункті меню «Журнал оцінок» звіт з оцінками, які на той момент часу вже одержали студенти за проходження тестування. Звіт з оцінками викладач може експортувати у формат таблиці Excel з наступним її роздрукуванням або просто переписати оцінки на папір для наступного внесення їх під час заповнення заліково-екзаменаційної відомості.

**Примітка:** якщо окремий студент(и) на початку прийому екзамену (заліку) буде наполягати на тому, що в нього є позитивна оцінка за тестування, яке він проходив безпосередньо перед початком прийому екзамену (заліку), викладач цю інформацію приймає до уваги та допускає студента(ів) до письмової частини без прийому в нього тестування в аудиторному режимі, але попереджає студента, що в разі непідтвердження результатів студент не отримає загальної позитивної оцінки у відомості. Наявність та кількість балів, отриманих таким студентом (студентами) за тестування викладач перевірить особисто в Moodle під час оформлення заліково-екзаменаційної сесії, при цьому викладачеві необхідно обов'язковим чином орієнтуватись на час проходження студентом тестування – час тестування, здійсненого студентом, не повинен бути пізнішим ніж початок прийому екзамену (заліку), згідно затвердженого розкладу.

### **3.2. Особливості складання розкладу екзаменаційної сесії**

У зв'язку з тим, що студентам, які не виконали тестування до дати складання екзамену (заліку) за затвердженим розкладом, надається можливість пройти тестування під час сесії в аудиторному режимі, розклад сесії буде складатись з прив'язкою до аудиторного фонду з наявними комп'ютерами. Диспетчерська служба складає розклад екзаменаційної сесії з врахуванням того, що на кожній з

випускових кафедр є власний комп'ютерний клас, в т.ч. й на кафедрі Інформатики та інженерної графіки, а на загальних (загально-технічних, загально-освітніх) кафедрах (ВМ, Фізики, ОПМ, ХіОП, Тех.мех., Ін.мови, Філософії) – такі класи відсутні. У зв'язку з цим:

- для дисциплін випускових кафедр (в т.ч. й для кафедри ІіІГ) розклад сесії буде складатись з використанням звичайного аудиторного фонду випускових кафедр, а тестування в аудиторному режимі студенти будуть проходити в порядку «живої черги» у кафедральних комп'ютерних класах;

- для дисциплін загальних кафедр розкладом буде передбачено застосування комп'ютерних класів Інформаційно-обчислювального центру ІІ-го корпусу академії чи комп'ютерних класів випускових кафедр, розміщених в І-му корпусі (ОМТ, МПФ).

Для потокових дисциплін загальних кафедр передбачається розподілення студентів на окремі підгрупи на різні дати, виходячи з розрахунку – не більше 25 студентів на 1 дату.

### **3.3. Організація прийому екзаменів (заліків) з дисциплін випускових кафедр**

Якщо студенти приходять на випускову кафедру складати екзамен (залік) і вони в повному складі вже мають оцінки за тестування – в цьому разі викладач розміщує їх в аудиторії згідно розкладу, роздає білети, після чого студенти складають письмові відповіді протягом часу – не більше 2-х академічних годин (2х45), після чого студенти здають письмові роботи викладачеві для наступної перевірки, а процедура складання студентами відповідного екзамену (заліку) вважається завершеною.

Якщо в групі студентів, що прийшли на кафедру складати екзамен (залік) є студенти, що вже мають оцінки за тестування та й студенти, що тестування ще не проходили – в цьому разі викладач розподіляє студентів на дві відповідні підгрупи: першу підгрупу (тих студентів, що попередньо не пройшли тестування) викладач проводить у кафедральний комп'ютерний клас для проходження тестування, при цьому викладач може витратити приблизно 10…15 хв. часу для вирішення організаційних питань (розміщення студентів, завантаження браузера, надання допомоги студентам у здійсненні процедури входу в систему тощо). Після цього викладач повертається в аудиторію (згідно розкладу) до другої підгрупи студентів (тих, що вже пройшли тестування до початку сесії), роздає їм білети і такі студенти розпочинають складання письмових відповідей, а сам викладач при цьому залишається в цій аудиторії і здійснює контроль за процесом складання студентами письмової частини.

В комп'ютерному класі постійно повинен знаходитись в черговому режимі будь-який співробітник кафедри (особа, що призначена відповідальною за комп'ютерний клас, будь-який інший вільний від навчального процесу викладач, лаборант кафедри), який буде слідкувати за порядком, самостійністю виконання та дотриманням регламенту проходження студентами тестування в аудиторному режимі.

Якщо окремі студенти, які прийшли в комп'ютерний клас для проходження тестування не мають персональних логінів та паролів, необхідних для входу в систему Moodle, їх необхідно направити в ЦДЗО (ауд. 2332) для оперативного отримання цих даних.

Ті студенти, що залишились в комп'ютерному класі для проходження тестів вже мають певні обмеження в часі, оскільки комп'ютерний клас працює в режимі «живої черги». Рекомендований час, протягом якого окремий студент може знаходитись за комп'ютером в класі – не більше 45 хв. (якщо в класі створюється черга – то цю вимогу потрібно жорстко виконувати). Зазначені 45 хв. в комп'ютерному класі студент може витратити наступним чином: 1) намагатися достатньо повільно (2,25 хв. на одне питання) відповідати на тестування протягом однієї спроби, або здійснити декілька швидких спроб. В будь-якому разі, незалежно від отриманих за тестування результатів, після спливання зазначених 45 хв. студенти повертаються в аудиторію (контроль за регламентом часу здійснює чергова за класом особа – з одного боку, з іншого – викладач, що залишився в аудиторії теж контролює час знаходження студентів в комп'ютерному класі). Після спливання відведеного на тестування часу, відповідальна за чергування в класі особа дає команду студентам «завершити тестування», при цьому студенти, які ще знаходяться в процесі поточної спроби тестування, повинні примусово натиснути в тесті опції «завершити тестування» та «зберегти всі відповіді та відправити звіт». Як виняток, окремим студентам можна додати ще декілька хвилин для завершення ними поточної спроби тестування.

По мірі повернення студентів з комп'ютерного класу в аудиторію – викладач, незалежно від результатів, отриманих студентами за тестування в аудиторному режимі, роздає їм білети і вони розпочинають складання другої письмової частини екзамену (заліку) протягом часу – не більше 2-х академічних годин (2х45) з моменту отримання білету.

Таким чином, загальний час прийому екзамену (заліку) в аудиторному режимі становить 3 академічні години (3х45), тобто аудиторне тестування – не більше 45 хв., аудиторне написання письмової частини – не більше 2х45 хв.

На етапі прийняття письмової частини екзамену (заліку) викладачеві не потрібно знати конкретну кількість балів, що отримав студент за тестування в комп'ютерному класі, оскільки викладач під час наступної процедури перевірки письмових екзаменаційних (залікових) робіт, яка вже буде здійснюватися за відсутності студентів, ще раз перевірить журнал оцінок і зафіксує результати, що були одержані студентами під час аудиторного тестування. При цьому можливий варіант, що студент не зміг отримати позитивний результат за тестування (фактичний результат за тестування < 55 балів), а за письмову відповідь отримав позитивну оцінку (≥55 балів). В цьому разі викладач вносить у заліковоекзаменаційну відомість обидві фактично одержані оцінки, при цьому такий студент, відповідно, отримує загальну оцінку – незадовільно та підлягає процедурі перескладання заборгованості згідно п. 4.

### **3.4. Організація прийому екзаменів (заліків) з дисциплін загальнотехнічних та загально-освітніх кафедр**

Головна відмінність процедури прийому сесії з дисциплін загальних кафедр, на відміну від дисциплін випускових кафедр, полягає в тому, що під такі дисципліни розкладом будуть передбачені централізовані комп'ютерні класи, в яких є можливість організувати проходження студентами тестування в Moodle та написання письмової частини в паралельному режимі (в межах окремого комп'ютерного класу є посадкові місця зі звичайними партами та посадкові місця з комп'ютерами).

Викладач загальної кафедри, залежно від фактичного співвідношення за кількістю між студентами, що пройшли та не пройшли тестування, може, зрозумілим чином, керувати чергою та послідовністю виконання студентами обох частин підсумкового контролю в межах призначеного йому за розкладом комп'ютерного класу. Якщо серед студентів є переважна більшість тих, хто не пройшли тестування до початку сесії і, відповідно, для них не вистачає комп'ютерів в класі, в цьому разі викладач для окремої частини студентів пропонує спочатку пройти письмову частину, а потім, по мірі звільнення комп'ютерів, розміщує їх для тестування за комп'ютерами.

За всіма іншими нюансами процедура прийому екзаменів (заліків) з дисциплін загальних кафедр відповідає умовам прийому дисциплін випускових кафедр (як було зазначено у п.п. 3.3).

Якщо викладач загальної дисципліни чітко та достовірно з'ясовує, що переважна більшість студентів з його потоку прийдуть на сесію з вже виконаними тестовими контрольними роботами (а для розвитку такого найбільш прийнятного сценарію викладачу необхідно надати відповідну чітку установу студентам, ще до початку сесії, наприклад, при зустрічі зі студентами під час консультації, що планується розкладом за 1-2 тижні до початку сесії), в цьому разі викладач заздалегідь повинен повідомити про це диспетчерську службу для корегування розкладу і розвантаження комп'ютерних класів. В цьому випадку окремий комп'ютерний клас становиться непотрібним для відповідного потоку студентів і цілком достатнім буде розміщення студентів у звичайній аудиторії з аудиторного фонду загальної кафедри.

Якщо для складання дисципліни загальної кафедри диспетчерською була призначена кафедральна аудиторія, а не комп'ютерний клас але, як поодинокі випадки, з'являються окремі студенти, що не проходили тестування до початку сесії, то в цьому разі необхідно діяти за наступними можливими варіантами:

1) На базі окремого комп'ютерного класу ІОЦ ІІ-го корпусу академії (або на базі окремого комп'ютерного класу випускових кафедр, розміщених у І-му корпусі) студентам буде організований доступ для проходження ними аудиторного тестування в режимі «живої черги». Про координати такого «чергового» комп'ютерного класу диспетчерська служба сповіщає всі загальні кафедри до початку екзаменаційної сесії.

2) Можна приймати в студентів в аудиторному режимі тільки письмову частину за тієї умови, що тестування буде виконане студентом протягом найближчого часу в позааудиторному режимі вже без прив'язування студента до викладача, але не пізніше ніж протягом всієї наступної доби після дати прийому екзамену чи заліку (студенту це можливо здійснити вдома в будь-який час протягом наступного дня або в «черговому» комп'ютерному класі протягом часу, коли клас працює). В цьому разі викладач має право тримати відомість фактично протягом трьох днів (1-й день – коли приймався екзамен (залік), 2-й день – протягом якого студентові надається пільговий період для проходження тестування, 3-й день – коли викладач здійснить в системі Moodle остаточне звіряння оцінок, одержаних студентами за тестування та остаточно заповнить відомість). В цьому разі «закриту» відомість викладач повинен надати в ЦДЗО не пізніше кінця робочого часу цього 3-го дня. Якщо викладачем виявиться, що окремий студент проходив тестування та отримав позитивну оцінку на такий 3-ій день, а викладач з'ясував це до того, як він «закрив» відомість – така оцінка повинна бути викладачем прийнята і внесена ним у заліково-екзаменаційну

відомість. Якщо студент протягом наданого йому пільгового періоду (1-на доба після дати прийому екзамену (заліку)) не пройшов тестування з позитивним результатом, викладач при «закритті» відомості проставляє такому студенту оцінку «незадовільно», а такий студент підлягає процедурі перескладання заборгованості згідно п. 4.

### **3.5 Розрахунок підсумкової оцінки**

Загальна підсумкова оцінка, яку отримує студент за засвоєння матеріалу дисципліни (проставляється у заліково-екзаменаційній відомості) розраховується наступним чином:

$$
\sum O\mu\mu\kappa a = 0,4\cdot T + 0,6\cdot \Pi\Psi,
$$

де 04 – ваговий коефіцієнт оцінки за тестування, що виконане в системі Moodle;

*Т* – оцінка за тестування, що виконане в системі Moodle;

0,6 - ваговий коефіцієнт оцінки за письмову екзаменаційну (залікову) частину;

*ПЧ* – оцінка за письмову екзаменаційну (залікову) частину.

Мінімально позитивними оцінками за тестування та письмову екзаменаційну (залікову) частину є 55 балів.

Навчальна дисципліна вважається позитивно складеною у разі отримання студентом загальної підсумкової оцінки не менше 55.

### **3.6 Заповнення викладачем заліково-екзаменаційної відомості, залікових книжок студентів та здача екзаменаційного (залікового) комплекту в ЦДЗО**

Після завершення процедури перевірки письмових робіт та остаточного звіряння оцінок, отриманих студентами за аудиторне тестування в системі Moodle (в т.ч. й з врахуванням результатів тестування, отриманих студентами під час пільгового періоду - для дисциплін загальних кафедр), викладач заповнює у відомості обидві колонки з оцінками («оцінка за контрольну роботу», «оцінка за письмову екзаменаційну (залікову) роботу», підсумкова оцінка розраховується у відомості автоматично) та здає в ЦДЗО заповнену відомість разом з комплектом письмових екзаменаційних (залікових) робіт, оформлених належним чином (перев'язаних мотузкою, або запакованих у файлі, зверху комплекту повинен міститись окремий аркуш бумаги, на якому повинна бути записана викладачем така інформація: назва дисципліни, шифр групи (декількох груп), кількість письмових робіт, П.І.Б викладача, що здійснив перевірку та комплектування, дата складання екзамену (заліку), особистий підпис викладача). На титульній сторінці кожної письмової роботи викладач, в обов'язковому разі записує дві окремі оцінки за 100-бальною шкалою, одержані за тестування та письмову відповідь та загальну оцінку, розраховану в відомості, з врахуванням вагових коефіцієнтів (оцінка за тестування – 0,4; оцінка за письмову частину – 0,6), проставляє особистий підпис та дату прийому екзамену (заліку), згідно затвердженого розкладу.

Термін здачі викладачем відомості з комплектом письмових робіт – протягом наступного робочого дня після дати прийому екзамену (заліку), згідно затвердженого розкладу (або на третій день після закінчення пільгового періоду – тільки для дисциплін загальних кафедр).

Ще під час аудиторного прийому екзамену (заліку) викладач домовляється зі студентами (старостою групи), коли вони нададуть йому залікові книжки для заповнення підсумкових оцінок. При цьому, викладач повинен діяти, виходячи з інтересів студентів і намагатися якомога швидше заповнити та повернути студентам їхні залікові книжки.

### **4. Перескладання студентами незадовільних оцінок**

1. Студент, який відвідує поточну екзаменаційну сесію, згідно встановленого розкладу, має можливість отримати фактично одержану ним оцінку (вноситься викладачем у заліково-екзаменаційну відомість) за проходження тестування в Moodle (наприклад, 100 балів) тільки у таких випадках:

- студент пройшов тестування на позитивну оцінку до початку екзаменаційної сесії;

- студент пройшов тестування на позитивну оцінку під час проходження тестування в аудиторному режимі (у кафедральному комп'ютерному класі) – для дисциплін випускових і загальних кафедр;

- студент пройшов тестування під час наданого йому пільгового періоду (протягом наступної доби після дати прийому екзамену (заліку), згідно розкладу) – тільки для дисциплін загальних кафедр.

2. Якщо студент отримав незадовільну оцінку тільки за тестування – за ним, в будь-якому випадку, зберігається позитивна оцінка, отримана за письмову частину, а перескладати такий студент повинен тільки тестування.

3. Якщо студент, який відвідував сесію, згідно встановленого розкладу, не використав можливість складання тестування в системі Moodle до початку екзаменаційної сесії, не зміг отримати позитивної оцінки під час аудиторного тестування та під час пільгового періоду (тільки для дисциплін загальних кафедр) – під час наступних спроб пройти тестування та у разі одержання позитивної оцінки - йому буде накладено штраф, тобто буде зараховано тільки мінімально позитивний бал – 55 (наприклад, викладач фіксує в журналі оцінок результат тестування – 85 балів, а, фактично, у відомість на перескладання дисципліни у графі «оцінка за контрольну роботу» проставляє 55 балів).

4. Якщо студент в силу поважних обставин не зміг вчасно відвідувати поточну екзаменаційну сесію (тестування до цього він теж не проходив), він отримує, за підписом директора ЦДЗО відповідної заяви, дозвіл на перенос сесії на конкретний термін (не більше 2-х тижнів, починаючи з дати початку проходження студентом перенесеної сесії), в цьому разі штраф на оцінки, які буде отримувати даний студент під час аудиторного (позааудиторного) тестування – не накладається, а студентові зараховуються фактично отримані ним за тестування в Moodle бали. Якщо такий студент не реалізує протягом наданого йому терміну (2 тижні) можливість одержання позитивних оцінок за тестування – на всі його наступні спроби пройти тестування (вже поза межами встановленого строку) буде накладатись штраф, тобто викладачем буде зараховано тільки мінімально позитивний бал – 55. Це правило поширюється й для тих студентів, які переносять зимову екзаменаційну сесію на березень чи початок літа. Контроль за врахуванням наданого студентові терміну складання перенесеної сесії покладається на викладача, який відслідковує в Moodle дати проходження студентом тестування. Співробітник ЦДЗО, який виписує студентові відомість на перескладання, проставляє в ній відповідну помітку, якщо відомість на перескладання надається студентові вже поза встановленими межами.

5. Якщо студент перескладає тільки тестування (при наявності в нього позитивної оцінки за письмову частину):

а) перескладання тестування здійснюється студентом до 30.12.17 (тобто до кінця терміну на який студентам відкрито доступ до тестування в Moodle) і вже за умови накладення штрафу (тобто студенту буде зараховано не більше 55 балів при будь-яких фактично отриманих за тестування балах) – студент в будь-який час зазначеного періоду складає тестування в системі Moodle (вдома або у кафедральному чи «черговому» комп'ютерних класах академії). Після одержання позитивної оцінки за тестування студент, обов'язковим чином, повинен повідомити про це викладача під час особистого візиту до нього (виняток становлять ті студенти, які проживають далеко за межами м. Краматорська - в цьому разі студенти повідомляють викладачеві про позитивне складання тестування - в телефонному режимі, за електронною поштою). Після надходження повідомлення від студента, викладач повинен здійснити перевірку в системі Moodle наявності в студента позитивної оцінки за тестування, після чого виставити у відомість для перескладання у графі «оцінка за контрольну роботу» - 55 балів, а у графі «оцінка за екзаменаційну (залікову) роботу» - оцінку, що була одержана раніше студентом за письмову частину, й відповідно проставити загальну оцінку за курс з врахуванням вагових коефіцієнтів: за тестування (0,4) за письмову частину (0,6). При цьому студент може підходити до викладача вже з відомістю на перездачу, яку він попередньо одержав в ЦДЗО, або викладач направляє студента до ЦДЗО за відомістю на перездачу після перевірки при ньому наявності позитивної оцінки за тестування. Якщо студент не може завітати до викладача через поважні причини, то після повідомлення викладачеві про одержання позитивного результату з тестування через спосіб, як було зазначено вище, викладач сам отримує в ЦДЗО відомість на перездачу, заповнює її відповідними оцінками та повертає в ЦДЗО.

б) перескладання тестування здійснюється студентом після 30.12.17 (тобто після спливання терміну на який студентам відкрито доступ до тестування в Moodle). В цьому разі студент повинен попередньо запросити у викладача доступ на конкретний період часу (рекомендується надавати додатковий доступ до тестування на 1 добу, тобто з 0:00 до 23.59 погодженої зі студентом дати). Після відкриття додаткового доступу для студента й проходження ним тестування на позитивну оцінку повторюється алгоритм дій, описаний у попередньому абзаці.

6. Якщо для окремих груп розкладом передбачається проведення екзаменаційної сесії у січні місяці, в цьому разі обмеження щодо кінцевого терміну перескладання тестування повинне відповідати останньому дню настановної сесії (настановна сесія проводиться слідом за екзаменаційною без розриву в часі). При таких випадках викладач повинен оперативно здійснити переналаштування в системі Moodle тестів щодо зміни кінцевого терміну доступу до них студентів – останній день доступу повинен відповідати останньому дню настановної сесії.

7. Якщо студент, що відвідував сесію, отримав незадовільні оцінки за обидві частини (тестування та письмову частину) або тільки за письмову частину, для подальшого перескладання заборгованості йому потрібно:

- звернутись в ЦДЗО та написати відповідну заяву встановленого зразка на ім'я директора ЦДЗО;

- завітати разом з заявою до відповідного викладача та погодити з ним таку інформацію: дату й конкретний час перескладання, № аудиторії де буде здійснюватися перескладання, П.І.Б. викладача, що буде здійснювати прийом заборгованості – цю інформацію викладач власноруч записує на листі заяви та підтверджує наведену інформацію особистим підписом;

- повернутись до ЦДЗО та підписати оформлену, як було зазначено вище заяву в директора ЦДЗО після чого звернутись до інспектора ЦДЗО та отримати відомість на перездачу на зазначену викладачем у заяві дату;

- в призначену дату й час завітати до викладача та пройти складання заборгованості: письмова частина перескладається тільки в аудиторному режимі під контролем викладача, тестування можна складати в аудиторному чи позааудиторному режимах, згідно регламенту, що був описаний вище.

8. Якщо студент отримав в аудиторному режимі позитивну оцінку за тестування, наприклад 55 балів (оцінка отримана студентом за тестування фіксується викладачем одразу після завершення тестування або з деяким запізненням у часі, наприклад під час подальшої перевірки письмових робіт) – всі його наступні нелімітовані спроби пройти тестування на власний розсуд та на більш високу оцінку є недійсними (тобто ці результати фіксуються в системі Moodle, а викладач не приймає їх до уваги). Викладач при заповненні заліковоекзаменаційної відомості враховує тільки ту оцінку, яка була отримана під час аудиторного тестування (за винятком надання пільгового часу для дисциплін загальних кафедр). Для недопущення таких випадків викладач під час аудиторного прийому екзамену (заліку) дає студентам чітку установу – що всі виявлені подібні спроби будуть вважатися недійсними.

9. Перескладання студентом раніше отриманої позитивної оцінки на більш високий бал, здійснюється за окремою процедурою за погодженням з ректором (проректором).

### **5. Додаткові заняття**

Для студентів заочно-дистанційної форми передбачається проведення додаткових занять на платній основі, згідно діючих вимог.

В дату проведення прийому екзамену (заліку) з кожної дисципліни розкладом буде передбачено два послідовних у часі етапи:

1-й етап - консультація і додаткові заняття (максимально можливий час – 2 академ. години (1,5 астроном. години));

2-й етап - безпосередньо прийом підсумкового контролю знань: тестування (максимально можливий час – 1 академ. година (3/4 астроном. години)) та письмова частина (максимально можливий час – 2 академ. години (1,5 астроном. години)).

1-й етап проводиться тільки для студентів, які написали відповідні заяви про додаткові заняття (список студентів, що виявили бажання піти на додаткові заняття, викладач уточнює в ЦДЗО до 9:00 поточного дня складання екзамену (заліку))

Наприкінці проведення додаткових занять, коли викладач переконався, що студенти в мінімально необхідному обсязі засвоїли матеріал дисципліни, можна пропонувати студентам розпочинати проходження тестування за комп'ютерами.

Після завершення додаткових занять розпочинається 2-й етап, який є обов'язковим для всіх студентів групи.

Для дисциплін загальних кафедр - під час зустрічі зі студентами (на консультаціях перед сесією) викладач повинен чітко з'ясувати позицію студентів щодо додаткових занять: чи йде (або не йде) група на додаткові заняття в повному

складі, чи йде тільки частка групи – від цього залежить місце проведення додаткових занять і наступного складання підсумкового контролю знань всієї групи студентів. Якщо є бажаючі йти на додаткові заняття – проведення їх в комп'ютерному класі є пріоритетним. Про це необхідно повідомити диспетчерську з понеділка наступного тижня після проведення консультації (консультації проводяться по суботах напередодні сесії) – в цьому разі для такої дисципліни буде заплановано комп'ютерний клас. Якщо група в повному складі не виявила бажання проходити додаткові заняття (а в цьому разі можливо передбачити, що переважна більшість студентів вже пройшли тестування і мають позитивні оцінки – у такому випадку призначення за розкладом комп'ютерного класу не потрібно).

### **6. Відповідальність викладача, що здійснює прийом заліковоекзаменаційної сесії**

Викладач несе персональну відповідальність за:

- відповідність встановленим вимогам тестових контрольних робіт, що розробляються безпосередньо даним викладачем в системі Moodle;

- достовірність процедури складання студентами контрольної роботи в системі Moodle за дисциплінами, закріпленими за даним викладачем;

- достовірність проставлених викладачем у заліково-екзаменаційній відомості оцінок у графах «за контрольну роботу», «за письмову екзаменаційну (залікову) роботу».

Контроль за дотриманням зазначених процедур з боку викладачів покладається безпосередньо на завідувачів кафедр.

### **7. Прикінцеві положення**

Положення (зміни та доповнення до нього) набирає чинності з наступного дня після введення його в дію наказом ректора.

Зміни та доповнення до Положення можуть вноситись за наказом ректора академії.

Контроль за виконанням вимог Положення здійснює перший проректор академії.

Дія Положення скасовується наказом ректора академії.